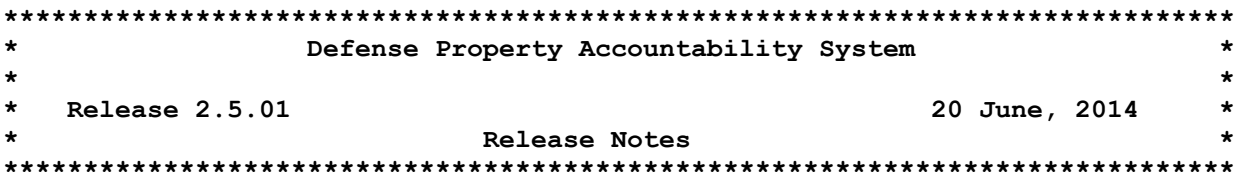

Release 2.5.01 for the Defense Property Accountability System (DPAS) effort was released on 20 June 2014. This release corrects Remedy tickets which document issues reported by the user community, System Change Requests (SCRs) which update program functionality and synchronizes the release documentation for the Warehouse Management (WM) and Property Accountability (PA)/Maintenance and Utilization (M&U) modules. There is no action required by the user to receive the update.

## **Property Accountability (PA) Module**

#### **System Change Requests (SCRs) in this release:**

DPAS – 00327 – **Support for Motorola MC9190 Scanner** – Users can initialize the Motorola MC9190 Scanner for Inventory Maintenance usage. New Inbound Resolution process was created to resolve Work Order file errors from external system source(s).

DPAS – 00349 – **Multiple Signature Blocks on Inventory Report (Phase II)** – Agency Users can build multiple signature blocks for Inventory Reports. All users are provided with a drop down list of these signature blocks when generating the Inventory Reports. This eliminates the need for the user to repeatedly re-create/update multiple signature blocks.

DPAS – 00548 **Warehouse Management Initiative** – The M&U Module required modification to accommodate the internal interface with the Warehouse Management Module. WM Module Integration allows the M&U users to record Maintenance Activities for both WM and PA Assets.

- **Work Plan Add/Update/Delete –** Added a field in the Work Plan process to display Estimated Hours to perform the Work Plan.
- **Work Order Add/Update/Delete –** Updates to this process include:
	- o Sub Work Order Tab was redesigned using new development tools.
	- o When voiding a Work Order, only the Work Order Status Code (set to "Voided"), and the Work Order State Code (describing the reason for voiding the Work Order) are required fields.
	- o Added fields to Sub Work Order to enter Estimated Labor Hours, Estimated Hours to Perform and display the calculation of the Number of Technicians based on completed Work Orders.
	- o Added Supervisors, Technicians and Quality Control (QC) personnel when selecting for Care of Supplies in Storage (COSIS) Work Orders.
- **Work Order Status Inbound –** Process is a batch job to update Work Order data.
- **Work Order Status Update Background**  New background process developed to update Work Order Statuses in the M&U Module. This process is a part of the Windows Service that automatically runs approximately every 15 seconds.
- **Technician Work Order Report –** Created a new Technician Work Order Form which contains multiple assets on a single report from a Mass Print Selection.
- **Operator/Technician** A new Supervisor type was added. This type can manage Work Orders but cannot be specified on the Labor tab of Work Orders.

DPAS – 00581 – **Information Assurance (IA) Training Certificate Tracking** – This SCR automates the current Department of Defense Instruction (DODI) 8500.2 reporting requirement which previously was a manual process. It enables users to upload and track the IA Training Certificate and Training Completion dates. It automates user E-Mail notification, user account status, inquiry and report printing capabilities. This affects all users because they will be responsible to upload their certificates for the Account Administrators.

- **User Information Update –** Functionality has been added to allow users to attach IA Certificates and view the last IA Training Completion Date. Upon certificate upload, an email automatically generates to cco-dpas2875@dfas.mil to inform Columbus User Administration a certificate has been uploaded
- **Users Add/Update/Delete –** The Application Security Officer can input the IA Training Completion Date for the user on the Add and Update processes and attach an IA Certification document. When certificate is uploaded, new field IA Certification Upload Dt is updated. There is no requirement to send an email as in User Information Update. Note on Date validation: The IA Training Completion Date must be no less than 364 days before the current date.
- **User Account Inquiry**  Updated to include the IA Training Completion Date field for display.
- **IA Certificates Uploaded Within Last 24 Hours Report–** Created a new report that is run automatically on a daily basis to identify users who uploaded IA Certificates in the last 24 hours. Report is categorized by Agency and UIC and will list the following: User ID, User Last Name, User First Name and IA Certificate Upload Dt.
- **User UIC Inquiry –** Updated the Agency Pre-defined Inquiry to include the IA Training Completion Date field.

DPAS – 00590 – **Add Depreciation (Deprn) Expense (Exp) Code Field to Three Reports** – This SCR requires the one digit Depreciation Expense Code to be added to the Capital Asset Report, the Monthly Depreciation Report and the Logistics Modernization Product (LMP) Accounting Interface Report. The field identifies whether an asset record is "Funded" or "Unfunded".

DPAS – 00608 – **Work Order Redundancy** – This SCR reduces redundancy in steps to open Work Orders in the M&U module.

 **Work Order Add/Update/Delete** - When the Open Date, Close Date and/or Priority are established in the new parent Work Order, the values are copied to the Sub Work Order as the default values with the ability to change when needed. When the Primary Technician is assigned on the Sub Work Order, the value is carried onto the Labor tab.

DPAS – 00613 – **Work Plan Name Enhancement** – This SCR gives the M&U user the ability to type and search on key words within the Work Plan Name by entering a partial character string in the text field.

 **Work Plan Add/Update/Delete –** Allows the user to search the entire text field for only key word(s) in the Work Plan Name.

# **Warehouse Management (WM) Module**

This release provides additional WM capabilities designed to support overall management of a Warehouse. Areas affected by this release include:

- Default System Behavior
- Catalog Management
- Materiel Management
- Customer Management
- Warehouse Management
- Master Data Management
- Inquiries
- Reporting/Labels/Forms
- Background/Supporting Processes

# **Default System Behavior**

## **DPAS Warehousing Home Page**

Added a search field to the home page which assists users in finding the menu option they are looking for.

## **MyDPAS Link**

**MyDPAS** is a new menu title with sub menus Account Info and Manage Lists.

- **Account Info** displays user information including email address, phone number and the user's Last Information Assurance Training Completion Date on file with DPAS. There are two tabs which display assigned access with roles and completed training.
- **Manage Lists** provides the capability to create and share user-defined lists that can be used in specific inquiry's search criteria. The first Manage List to be implemented supports Stock Numbers (Nbrs).

## **Catalog Management**

**Stock Nbr –** Modified how the Inspection, Test, Maintenance, and Calibration Dates are managed for the stock number. Each Date Type has three settings:

Optional (Default Setting), Yes, and No. The selection determines if the characteristic is available and optional/mandatory.

**Sets, Kits Outfits (SKO) Catalog -** Added the ability to print DW Form 08. The SKO form provides the user with a form oriented view of the SKO.

#### **Materiel Management**

## **Receiving**

- Added "Receipt/Verify Qty" to the Serial Input screen. This change allows the user to know where they are with the receipts input.
- Provided visibility from the Due In to view the Work Order information regarding the status of the COSIS action for the initial receipt into inventory.
- Modified the Verify and Send To QC Logic. Receiving will now have QC accept the materiel prior to sending the materiel to M&U for COSIS when COSIS is requested.
- Provided the capability to Cancel a Due-in.
- Added the capability to generate a Planned Move action when the Materiel is accepted in a Location that is defined as a "Receiving" Location Type.
- Added the capability to enter Additional Information concerning serialized assets (Flex Fields). Flex Fields are DPAS-defined values established at the Logistics Program level.
- Provided the capability to support multiple Project Cds/Document Nbrs when associated with SKO planning.
- Added the capability to view Inventory Control Point (ICP) interfaced transactions via a Message Log Viewer.
- Modified to allow receipt to be placed in a location with any Location Type.
- Added Sub-Receipt types to better define/track where the materiel is received.
- Incorporated a watermark into the DPAS generated DD1348 for Receipts**.**

## **Material Release Order** (MRO)

- Added a new "Process Flow" tab to allow the MRO Planner to plan the complete issue from within the MRO process. MRO Planner can select the specific asset and identify whether the pick is to be performed by the Materiel Movement section or whether it requires Transportation Services to move the item. In addition the planner can assign a pick priority and a "must pick by date/time" criteria.
- Modified the Type of Address Code (TAC) address view to only display TAC 1 and TAC 2 Addresses.
- Modified the process to support Foreign Military Sale address entry (Non-DoDAAC Issue) by allowing the user to input an address on the Destination tab.
- Modified the process to allow the MRO Planner to state whether the item being issued needs to go to M&U (and assign the level of preservation) and/or QC.
- Modified the Work Flow to send the item to Maintenance prior to Quality Assurance for an MRO action.

**Materiel Movement –** The menu selection "Pick" was replaced with "Materiel Movement" and "Transportation" to support business processes.

- Added capability to handle container moves.
- Updated background processes to support the changes made to MRO to support the revised Work Flow.
- Added the capability to create a Pick Plan.
- Renamed Select/Status to "Pick"

## **Transportation**

- Updated background processes to support the changes made to MRO in terms of Work Flow.
- Incorporated the "Plan" and "Pick" submenu items to mirror Materiel Movement.

## **Quality Control**

- Added the capability to partially accept (Split) bulk records for SKO Build Assembly verification. Added the ability to split bulk equipment so portions may be Passed/Failed.
- Provides for SKO items that fail inspection to be returned to SKO Build Assemble for rework.
- $\bullet$
- Modified the integration with M&U to support the changes made by M&U: o Added a view of Work Order information.
	- o Added new QC Types to support the flow of work to and from M&U.
	- o Added the capability to print the ICN label from within QC.
	- o Incorporated Automatic association of Work Plans for records sent to M&U where the Condition Code, Storage Type Cd, Prep for Shipment and Preservation Level Cd match.

### **Individual Issue (II)**

- Streamlined and improved performance of the II process.
- Removed Deployment Location functionality and provided the user with the capability to select Multiple Master Issue Lists.
- Provided the capability for the user to remove items that were intended to be issued based upon the Master Issue List.
- Provided the capability for the user with permissions to add a new Member if the new member has a Common Access Card (CAC) from within II without having to leave the process.
- Added the capability for the issue process to ignore outstanding issues when making an issue in order to allow for an issue of all items on the Master Issue List.

## **Inventory Update**

- **User** Changed to prevent a move to an Individual (Ind) Issue Location (Loc) if not the correct Stock Item Ind Issue Loc for the Stock and added Reference Nbr/Document Nbr fields.
- **Manager** Changed to prevent a move to an Ind Issue Loc if not the correct Stock Item Ind Issue Loc for the Stock Nbr.
- **ICN** Added the capability to update Last and Next Dates for Inspection, Calibration, Test and Maintenance. Created the ability to input/modify Additional Information concerning serialized assets (Flex Fields).

### **Replenishment**

- **Request** New functionality to calculate default Condition Code for replenishment requests based on stock number and shelf life management code.
- **Review** - Provided the capability to consider/set an appropriate Condition Code for Replenishment Requests by stock number. The approval process previously only presented stock number and quantity and used the 'A – Serviceable (without Qualification)' Condition Code. The Warehouse Manager now has the ability to approve/deny/set the Condition Code required for the request to match available inventory.

### **Set Kit Outfit (SKO)**

- Added the capability to cancel partial or all pending SKO builds.
- Added the assignment of a Document Number to kit assembly process to track the gains and losses to inventory.
- Added a link to display Due-In quantities for items that are due in.
- Added the capability to view attainment levels and how many full kits can be built.
- Added the capability to manage kits that failed QC and to view those that did not pass from the header grid.

### **Allocation Management**

Added the capability for the user to view allocations.

### **Customer Management**

#### **Master Issue List (MIL)**

- Modified to display the LIN/TAMCN and Stock Nbr issues within the same view (removed tab).
- Added the capability to print a Master Issue List in a form format.
- Moved the identification of Occupation from the Header level to the detail level, allowing the user to identify different items and quantities based upon the Occupation.

**Deployment Location –** Removed this entry from the Customer Management menu list. The functionality was incorporated into the Master Issue List process.

#### **UIC**

 Removed 'UIC Issue Profile' from the UIC sub-menu list – This functionality was incorporated into the Master Issue List process

### **Warehouse Management**

### **Location**

- Modified to only display active Container Types, and to show the Print Label button.
- Removed the Stocking Location Checkbox from the screen.

### **Document Number Range**

- Added the Miscellaneous (Misc) Document Number Range to support Document Number assignment for background processes.
- Provided the capability for the user to modify the Miscellaneous Document Number range values, but not delete the range.

### **Master Data Management**

**Warehouse Management -** Added Misc Document Number Range to support background processes that require a Document Number. This is a system-generated range the user cannot delete, but can change the Name/Serial Number series via the Document Nbr Range process.

### **Inquiries**

### **Inventory**

- **Inventory Inquiry** Added Allocated Qty and Available Qty to results grid.
- **Stock Nbr Inventory Inquiry** Added Issue, Allocated, and Due-In Quantities to the results grid.
- **Work Plan Inquiry -** Added an M&U Work Plan view to enable the WM User to view M&U Work Plans.
- **Work Order Inquiry** Added an M&U Work Order view to enable the WM User to view Work Orders applicable to materiel in the Warehouse Management.

## **Reporting/Labels/Forms**

## **Report Manager**

- **Lost Gear Report –** New report that displays all lost Gear and the reason, generated at the end of the month. Report includes signature block.
- **Service Level Report** New monthly report which displays the Fill Rate Percentage statistics by month. The User selects the type of activity in which to report the Service Level (Individual Issue, Unit Issue, Material Release Order/Warehouse Transfer, or All).

## **Supporting Reports/Labels/Forms**

 **Fiscal Year Warehouse Management Statistics Report** - Added Items going to X-ray.

## **AIT / Portable Data Collection Device (PDCD)**

**Associate UII with Asset** - Added the capability to capture the UII via the PDCD and associate it with a Warehouse item.

**Warehouse Management Transfer** - Provided the capability to filter all available due out documents by 'To Warehouse Management' for a single release, and incorporated the release/signature for MROs to Transportation for shipment and/or for Local Delivery.

**AIT Issue** – Added the capability to perform an Individual Issue via the PDCD.

**AIT Return** - Added the capability to perform an Individual Return via the PDCD.

**Receiving** – Added the capability to request a Container Id.

## **Background/Supporting Processes**

**Stock Control System (SCS) -** SCS is a legacy supply management system used by the United States Marine Corps (USMC) to direct the issue and receipt of material at the USMC Warehouse locations.

- **SCS File Inbound Process** Reads the Global Exchange (GEX) directory for inbound SCS files. When files are present, the process updates the File Reference table and imports the file into DPAS for subsequent processing by LPWHI01.
- **SCS File Inbound Update** Reads the Supply Interface Inbound table and generates the necessary transactions.
- **SCS File Outbound File Generator** Reads the WM Module activity tables and generates a file destined for SCS that contains all of the activity required to be reported.

#### **GLOBAL**

**Serial Number -** Expanded the field to support 30 characters.

**Drop-down / Combo Box** – Modified the drop-downs to include an 'x' on right side to more easily remove an unwanted value and the default verbiage. When entry is not required, the value displayed will be 'Optional'. When entry is required, the value displayed will be 'Select an Item', when a custom message is not displayed.

# **This release contains the following Program Trouble Report (PTR) Bugs:**

## **Property Accountability and Maintenance and Utilization**

#### **Asset Management**

**Asset Receiving –** Corrected the process to prevent leading zeroes from being removed when entering data into the mass upload spreadsheet. This is used in receiving multiple assets at once. The spreadsheet was changed to allow for leading zeroes in any field. Bug 10257 applies.

### **Asset Disposition**

- Fixed the process to prevent a system error when performing a transferout disposition of asset with Improvements. Fixed the calculations of Intangible Assets and Improvements using write down amounts. Bug 9124 applies.
- Fixed the process to correctly process Loan Returns so that it is visible in the Pending Process. Bug 9209 applies.
- Fixed the process to add form data message correctly when doing a 'Report of Survey/Lost, Damaged, Destroyed' Disposition of Serial Capital Asset Report. Remedy Tickets 109226, 109272 and 110518 apply. Bug 10322 applies.
- Fixed the process to remove UII validation from Bulk assets since they do not have a UII assigned. Remedy Ticket 110051 applies. Bug 9136 applies.

## **Asset Update**

- Fixed the process to prevent duplicate Asset Ids from any asset already in the system for Non-Bulk Assets. Remedy Ticket 108179 applies. Bug 8993 applies.
- Updated the error message when loaning an End Item with a component on the Due In. Bug 9748 applies.

## **Asset Activity Inquiry**

- Fixed the process to prevent a system exception error when all the Search Criteria fields are empty. Remedy Ticket 110600 applies. Bugs 10225 and Bug 10258 apply.
- Fixed the inquiry to prevent SQL Connection String time out error from occurring when performing a drill down to the third level of detail. Remedy Tickets 107467, 109197, 109271, 109390 and 109427 apply. Bug 10342 applies.

## **Increase Decrease Actions Report**

- Modified the query code to eliminate the timeout error which prevented completion of the report. Remedy Tickets 108726, 108818 and 108829 apply. Bug 9181 applies.
- Fixed the report to process correctly when report indicates it is completed although errors are present. Remedy Ticket 109093 applies. Bug 9813 applies.

**Background Processing Transaction Result Viewer Common Function –** Changed the common function to properly load and print the Transaction Results page. Remedy Tickets 109079, 109082 and 109148 apply. Bug 9801 applies.

### **Accounting**

**CIP Project Add/Update/Delete –** Fixed the process to properly delete CIP Project assets. Remedy Ticket 109043 applies. Bug 9818 applies.

**Capital Asset Trial Balance Report –** Modified the process to show the Capital Asset Trial Balance Report populating and filtering UIC drop-down list based on the user's Report Access Level. Remedy Ticket 108669 applies. Bug 9086 applies.

**Capital Asset Report –** Revised the process to prevent deleted assets from showing up the report. Remedy Ticket 110070 applies. Bug 10623 applies.

**Accounting Edits Common Function –** Removed the Task Code Validation and the mandatory requirement for FAMIS-EAS to allow for user input of a Task Code larger than five positions. Remedy Ticket 110172 applies. Bug 12083 applies.

## **Authorization**

### **Cost Center Add/Update/Delete**

 Fixed the process to allow users to update current Cost Centers to include the Funding Cost Center. Remedy Ticket 110040 applies. Bug 10592 applies.

**Authorization Activity Inquiry – WPAUQ02 –** Revised the logic to prevent the displaying the Search Criteria when there are no UICs with Authorization(s) available. Bug 10332 applies.

#### **Catalog**

### **Stock Number Add/Update/Delete**

- Corrected the process to prevent showing repeating error messages. Bug 10583 applies.
- Fixed the process to correctly store Maintenance Group Identification in the database and to mirror what is in Mass Stock Update. Remedy Ticket 108817 applies. Bug 10046 applies.

#### **Maintenance and Utilization**

### **Work Order Add/Update/Delete**

- Fixed the process to open the attachment properly for Pending Close and Closed Work. Remedy Ticket 108911 applies. Bug 9414 applies.
- Fixed the process to prevent the "Work Order Journaling Failed" system error message from occurring when trying to update a Work Order. Remedy Ticket 108911 applies. Bug 10373 applies.

**Maintenance Actions Add/Update/Delete –** Fixed the process to update and show the Max Inquiry Count correctly and prevent displaying the Max Inquiry Count twice on the same screen. Remedy Ticket 108812 applies. Bug 9389 applies.

**Dispatch –** Fixed the process to display and disable the Issue Date when Dispatch is placed in Issued Status. Remedy Tickets 109158, 109198 and 109241 apply. Bug 9930 applies.

**Agency Settings Update –** Fixed the process to validate the Document Number System Setting and added support for the new drop-down Document Number Validation Type on the update screen. Remedy Ticket 109801 applies. Bug 10336 applies.

**Work Order Inquiry –** Revised the logic to reduce likelihood of timeouts. Remedy Tickets 106285, 108479 and 109150 apply. Bug 8727 applies.

### **Maintenance Asset Utilization Inquiry**

- Corrected the process to allow a Maintenance Work Plan Id to be added. Remedy Ticket 108918 applies. Bug 8988 applies.
- Changed process to validate and properly show the Utilization Report Date and prevent showing an invalid Report Date on the report. Remedy Ticket 109083 applies. Bug 9776 applies.

**Upcoming Work Report / Auto Generate Work Orders –** Revised the logic to properly generate Scheduled Preventive Maintenance Work Orders and delete the Work Orders when the report has successfully run. Remedy Ticket 110175 applies. Bug 12012 applies.

## **Miscellaneous**

**DPAS Version Number File –** Changed Web Version Number on footer to 2.5.01 per specifications. Bug 10363 applies.

### **Points of Contact for this Release**

- a. DPAS Support Site: http://dpassupport.golearnportal.org/
- b. Questions / Problems encountered during processing: DPAS Call Center: [cco-dpas@dfas.mil,](mailto:cco-dpas@dfas.mil) Phone: 216-522-6975, DSN 580-6975 or 1-866-498-8687
- c. Questions regarding DPAS Training Content: Ms. Tina Frazier, Email address [tina.frazier@dfas.mil](mailto:tina.frazier@dfas.mil)